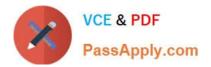

# ST0-306<sup>Q&As</sup>

Symantec Enterprise Vault 11.x Technical Assessment

# Pass Symantec ST0-306 Exam with 100% Guarantee

Free Download Real Questions & Answers **PDF** and **VCE** file from:

https://www.passapply.com/st0-306.html

100% Passing Guarantee 100% Money Back Assurance

Following Questions and Answers are all new published by Symantec Official Exam Center

Instant Download After Purchase

100% Money Back Guarantee

- 😳 365 Days Free Update
- 800,000+ Satisfied Customers

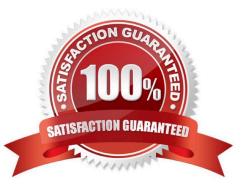

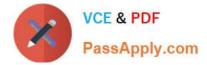

# **QUESTION 1**

A Symantec Enterprise Vault 11.x for Exchange (EV) administrator activated Auditing at the Directory level. During this process, the administrator created the audit database and can log on the SQL server without errors. The administrator checks the content of the audit database and notices that nothing is being audited.

How should the administrator resolve this issue?

- A. after enabling auditing on the EV Directory, restart the EV Admin Service level
- B. enable Auditing in the Exchange Server properties in the VAC and select the auditing options
- C. enable Auditing in the EV Server properties in the VAC and select the auditing options
- D. enable Auditing in the EV Site properties in the VAC and select the auditing options

Correct Answer: C

### **QUESTION 2**

An administrator has four Enterprise Vault servers (EVSERVER1, EVSERVER2, EVSERVER3 and EVSERVER4) configured for a building blocks configuration. EVSERVER4 belongs to a different Index Server Group.

Which two failover scenarios are possible? (Select two.)

- A. EVSERVER1 can be failed over to EVSERVER2
- B. EVSERVER1 can be failed over to EVSERVER4
- C. EVSERVER4 can be failed over to EVSERVER2
- D. EVSERVER1 and EVSERVER2 can be failed over to EVSERVER3 at the same time
- E. EVSERVER1 and EVSERVER2 can be failed over to EVSERVER4 at the same time

Correct Answer: AD

#### **QUESTION 3**

An organization has several new staff members.

Which two methods allow the administrator to enable a new user\\'s already provisioned mailbox in Symantec Enterprise Vault 11.x? (Select two.)

- A. run the Enable Mailbox for Archiving Task and configure Automatic Enabling for the Exchange Server
- B. run the Exchange Mailbox Archiving Task and configure Automatic Enabling for the Provisioning Group

C. run the Enable Mailboxes for Archiving wizard

D. run the Exchange Mailbox Archiving Task and configure Automatic Enabling for the Exchange mailbox

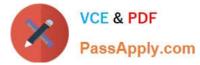

E. run the Enable Exchange Archiving Task wizard

Correct Answer: BC

# **QUESTION 4**

After the installation and configuration of Symantec Enterprise Vault 11.x for Exchange (EV) in a large customer environment, a customer notices that end users have many pending shortcuts in Outlook.

Which action should be taken first to change the pending shortcuts to archived shortcuts?

- A. verify the mailbox synchronization task completed successfully
- B. verify the SQL backup on all EV databases completed successfully
- C. verify the backup on Vault Store Partition completed successfully
- D. verify the backup on indexing location completed successfully

#### Correct Answer: D

## **QUESTION 5**

Which two user configuration choices are available within the Preferences menu of Enterprise Vault Search (EVS)? (Select two.)

- A. Configure multiple mailboxes to access for searching
- B. Select the position of the reading pane or turn it off
- C. Enable Hit Highlighting and specify the color
- D. Choose custom company logo to display in the results page
- E. Add additional sidebars for other archiving targets such as File System Archiving

Correct Answer: BC

Latest ST0-306 Dumps

ST0-306 PDF Dumps

ST0-306 Practice Test